## Up: [Workspace Tour - Table of Contents](https://saturn.ffzg.hr/koha/index.cgi?workspace_tour_table_of_contents) Back: [Can I change something?](https://saturn.ffzg.hr/koha/index.cgi?can_i_change_something)

Don't worry, you can't do any permanent damage.

Click on **REVISIONS** to see previous versions of a page. You can always go back to an earlier version. And you can see who changed each version of the page, and when.

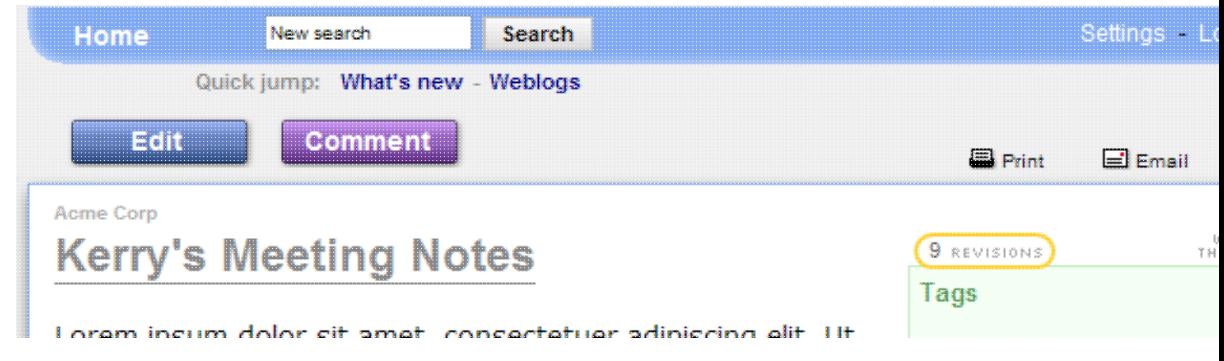

Go ahead and try it here. Edit this page, save it, then click on **REVISIONS**

So, [What's the funny punctuation?](https://saturn.ffzg.hr/koha/index.cgi?what_s_the_funny_punctuation)